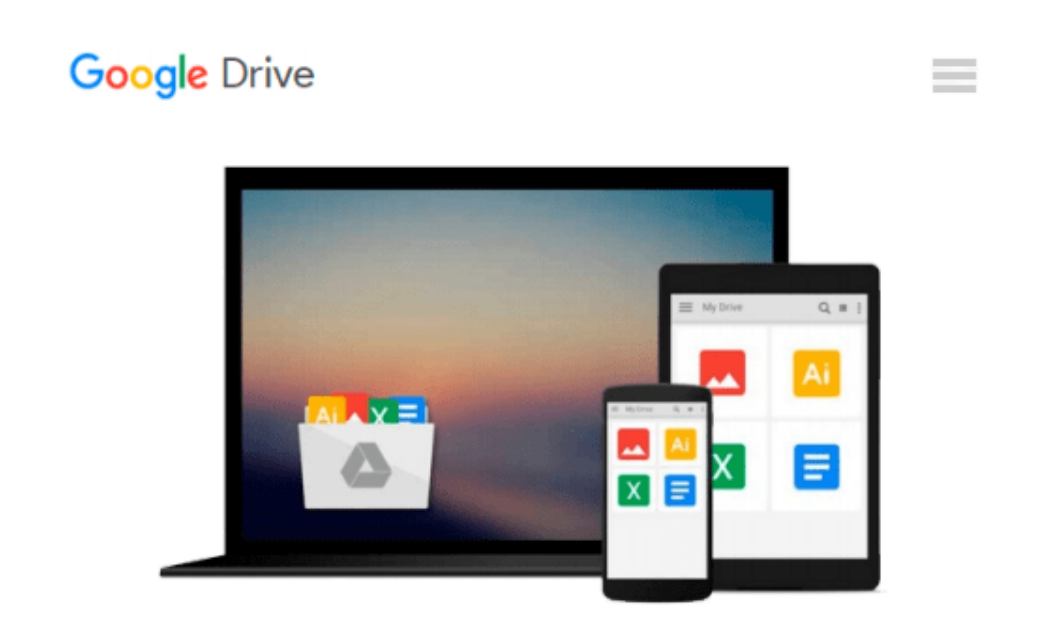

# **Illustrated Microsoft Windows 10: Introductory, Loose-leaf Version**

*Barbara Clemens*

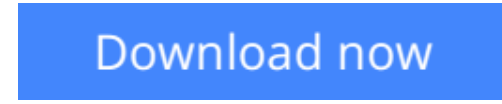

[Click here](http://toolbook.site/go/read.php?id=1337251798) if your download doesn"t start automatically

## **Illustrated Microsoft Windows 10: Introductory, Loose-leaf Version**

Barbara Clemens

**Illustrated Microsoft Windows 10: Introductory, Loose-leaf Version** Barbara Clemens No matter what your level of experience, ILLUSTRATED MICROSOFT WINDOWS 10, INTRODUCTORY equips you with the skills to master MS Windows 10 basics using a hallmark two-page spread visual presentation. This practical, user-friendly design allows you to see an entire task or lesson in one view. Streamlined into two units, ILLUSTRATED MICROSOFT WINDOWS 10, INTRODUCTORY gets you up and running and immediately using the latest features of Windows 10, including the new user interface, starting an app, working with windows, and managing files.

**[Download](http://toolbook.site/go/read.php?id=1337251798)** [Illustrated Microsoft Windows 10: Introductory, Lo ...pdf](http://toolbook.site/go/read.php?id=1337251798)

**[Read Online](http://toolbook.site/go/read.php?id=1337251798)** [Illustrated Microsoft Windows 10: Introductory, ...pdf](http://toolbook.site/go/read.php?id=1337251798)

#### **Download and Read Free Online Illustrated Microsoft Windows 10: Introductory, Loose-leaf Version Barbara Clemens**

#### **From reader reviews:**

#### **Richard McCain:**

Here thing why that Illustrated Microsoft Windows 10: Introductory, Loose-leaf Version are different and trusted to be yours. First of all reading through a book is good however it depends in the content from it which is the content is as scrumptious as food or not. Illustrated Microsoft Windows 10: Introductory, Loose-leaf Version giving you information deeper as different ways, you can find any reserve out there but there is no e-book that similar with Illustrated Microsoft Windows 10: Introductory, Loose-leaf Version. It gives you thrill examining journey, its open up your own eyes about the thing this happened in the world which is possibly can be happened around you. You can actually bring everywhere like in playground, café, or even in your technique home by train. If you are having difficulties in bringing the imprinted book maybe the form of Illustrated Microsoft Windows 10: Introductory, Loose-leaf Version in e-book can be your choice.

#### **Mary Manzo:**

Nowadays reading books are more than want or need but also become a life style. This reading addiction give you lot of advantages. The huge benefits you got of course the knowledge the actual information inside the book which improve your knowledge and information. The info you get based on what kind of e-book you read, if you want drive more knowledge just go with education books but if you want sense happy read one having theme for entertaining for example comic or novel. Often the Illustrated Microsoft Windows 10: Introductory, Loose-leaf Version is kind of publication which is giving the reader unpredictable experience.

#### **Scott Peters:**

Hey guys, do you wants to finds a new book to study? May be the book with the title Illustrated Microsoft Windows 10: Introductory, Loose-leaf Version suitable to you? The book was written by renowned writer in this era. The actual book untitled Illustrated Microsoft Windows 10: Introductory, Loose-leaf Versionis the main one of several books which everyone read now. This book was inspired lots of people in the world. When you read this book you will enter the new dimensions that you ever know before. The author explained their strategy in the simple way, and so all of people can easily to be aware of the core of this reserve. This book will give you a great deal of information about this world now. So that you can see the represented of the world in this particular book.

#### **Steven Murray:**

Beside this kind of Illustrated Microsoft Windows 10: Introductory, Loose-leaf Version in your phone, it can give you a way to get nearer to the new knowledge or facts. The information and the knowledge you can got here is fresh from the oven so don't become worry if you feel like an aged people live in narrow commune. It is good thing to have Illustrated Microsoft Windows 10: Introductory, Loose-leaf Version because this book offers for you readable information. Do you oftentimes have book but you do not get what it's facts

concerning. Oh come on, that will not end up to happen if you have this within your hand. The Enjoyable agreement here cannot be questionable, just like treasuring beautiful island. Techniques you still want to miss the item? Find this book in addition to read it from at this point!

## **Download and Read Online Illustrated Microsoft Windows 10: Introductory, Loose-leaf Version Barbara Clemens #H26D9S7YTVM**

### **Read Illustrated Microsoft Windows 10: Introductory, Loose-leaf Version by Barbara Clemens for online ebook**

Illustrated Microsoft Windows 10: Introductory, Loose-leaf Version by Barbara Clemens Free PDF d0wnl0ad, audio books, books to read, good books to read, cheap books, good books, online books, books online, book reviews epub, read books online, books to read online, online library, greatbooks to read, PDF best books to read, top books to read Illustrated Microsoft Windows 10: Introductory, Loose-leaf Version by Barbara Clemens books to read online.

### **Online Illustrated Microsoft Windows 10: Introductory, Loose-leaf Version by Barbara Clemens ebook PDF download**

**Illustrated Microsoft Windows 10: Introductory, Loose-leaf Version by Barbara Clemens Doc**

**Illustrated Microsoft Windows 10: Introductory, Loose-leaf Version by Barbara Clemens Mobipocket**

**Illustrated Microsoft Windows 10: Introductory, Loose-leaf Version by Barbara Clemens EPub**